**GIS.XL Crack Activator [Win/Mac]**

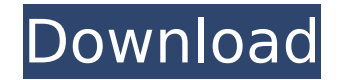

**GIS.XL Full Version Free Download [Latest-2022]**

GIS.XL Crack is a lightweight program that enables you to make map data from your spreadsheets. Easy to use, it includes an efficient interface and provides you with versatile tools that are specifically designed to assist you in your common task of working with spatial data. GIS.XL Cracked 2022 Latest Version Tools: Topology Builder With this tool, you can work with spatial data of any kind. Enable you to define topological features by drawing straight and curved lines. Spatial Interpolation With this utility, you can easily convert discrete numbers into continuous lines. All you need to do is enter the two sources and the result range, and it will do the rest. Topology Validation With this tool, you can easily validate all geometries you have drawn. Note that this operation will eliminate all data you have created. Spatial Extraction With this tool, you can easily convert objects or their attributes to values that can be used in your spreadsheet. Spatial Analysis With this tool, you can manipulate spatial data in a dynamic way. All you need to do is define the two sources and their respective results, and the tool will apply the operation. Topology and Spatial Clustering This tool enables you to work with spatial data and numerical values. With this, you can analyze data collected at different points and compare them. Databases Access and analyse your data with two databases. One that supports spatial data and another that supports custom numerical values. GIS.XL Microsoft Excel Add-in: As the program is directly integrated with Microsoft Excel, you only need to click on the "Add-in" button to install it on your computer. Note that this action can be performed only when you are working on a version of Excel higher than the last version you used to save an Excel file. It is highly recommended that you add the key GIS.XL to your Excel "Add-ins" menu. To use the program, you should first open a text file that includes the GIS.XL key. GIS.XL will require the presence of Microsoft Excel and the.NET Framework, so you need to be sure that both are installed on your computer. GIS.XL is a lightweight and easy-to-use software that will assist you in performing common tasks in geospatial analysis by enabling you to work with spatial data in your spreadsheets. It is designed for advanced users and can be used as a standalone

## **GIS.XL Keygen [32|64bit]**

GIS.XL provides you with a powerful tool that enables you to handle spatial data in two ways. You can use the Add New Shape tool to generate map data based on existing Excel data, so you can easily generate and examine real-life topographic maps. Then, you can join data with spatial map information, so you can transform tables from Excel into spatial map data to depict them on your map. In addition to that, GIS.XL enables you to work on several data formats, including: .xls .xlsm .xlsx .csv .csv.gz .txt .csv.gz .xlsx.gz .gz Many more formats to choose from: .gpkg GIS.XL Categories: Spatial Analysis Topography Charts Database Management Data Viewer This is a musthave utility for any power user that needs to explore the diverse features that ArcMap has to offer. ArcMap has one of the largest libraries of symbols and many other features that can help you draw maps and shapefiles and manipulate large datasets with ease. Though this ArcMap Add-in can work with any format of data, it is designed for saving features to shapefiles. Although the installation process is pretty straight forward, there are a few things to be aware of and to take into consideration when it comes to ArcMap Add-ins and ArcMap. For users that are interested in performing labeling and labeling of shapefiles, ArcMap has some great features that can be easily accessed. In addition to that, it can have a profound effect on your workflow and can help to reduce turnaround time. ArcMap add-in to the rescue ArcMap Add-in is an add-in that can be used to manage shapefiles, tables, and rasters. It can also be used to label shapefiles, edit features, add attributes to features, and render map documents. So, if you are using any of the ArcGIS platform features, you have to install this ArcMap add-in, as this will help you to access a variety of features and make sure you work with good quality of data. Creating a shapefile in ArcMap Add-in involves selecting the appropriate input and output formats. So, you must make sure that your input data and output shapefile have the same extensions, or else ArcMap will not be able to export your shapefile correctly. This b7e8fdf5c8

## **GIS.XL**

A simple utility for spatial data manipulation. Simple, intuitive, powerful user interface. Support for Excel files as well as spatial map information. Intuitive functions that can be accessed by clicking the ribbon menu. Ability to turn Excel values into spatial map information, as well as the other way around. Help for advanced PC users with good computer skills. It is also possible to add a legend to your map. The integrated tool can be run inside Microsoft Excel, without the need to open a separate instance. In order to obtain the necessary permissions for the software to properly work, you need to turn on the following settings in Microsoft Excel: 'Enable Content': File | Options | Advanced | Show content 'Turn on the Content Services for.NET Framework': Tools | Options | Plugins | Turn on the content services for.NET Framework. In "Tools | Options" switch the check box for "Content Services for.NET Framework" to on. You can download GIS.XL from the below link. You can download GIS.XL from the following link. How to Install GIS.XL on your computer? Step 1: Unzip the software and run the application Unzip the archive file from the location downloaded and run the setup.exe file to install. Step 2: Provide the necessary permissions to run the application The application would not run properly until the security settings are updated. Click on 'Yes' to update the settings and allow the application to run. Step 3: Let the program access your computer system Click on 'OK' when the application is prompted to update itself. Step 4: Start the program Click on the Excel icon to load the tool. Step 5: Follow the on-screen instructions It will guide you through the following: – Enabling the tool to work properly: Click on the Excel ribbon button. – Selecting an existing file that you would like to use: If you have no file, click on 'New' and select an Excel file. – Selecting a file that contains map data: If you have no file, click on 'New' and select the desired map file. – Selecting a map that you want to work on:

GIS.XL - is a free, lightweight plug-in for Microsoft Excel that can help you analyze your tabular data in a quick and simple manner. It is not necessary to have a comprehensive spatial data application installed to use this tool. The application functions as a transparent and universal spatial data consumer that generates map information based on the results of your Excel queries. GIS.XL Key features: Working with spatial data without the need for a spatial database. Performing complex geospatial calculations and even integrating them into your existing workflow. Having the source data at hand makes it much easier to work with data sets containing spatially distributed records. Being able to work with numerous spatial points. Meeting your needs and providing you with the best possible user experience. Compatibility GIS.XL is compatible with any version of Microsoft Excel from 32 to the latest version. Limitations This tool uses Microsoft Excel to generate map data, so you cannot operate it on a web server. Pre-requisites Microsoft Excel 2007 or later .NET Framework 4.6.2 or later Multithreading support in your computer processor. GIS.XL Download: GIS.XL is a free, lightweight plug-in for Microsoft Excel that can help you analyze your tabular data in a quick and simple manner. It is not necessary to have a comprehensive spatial data application installed to use this tool. GIS.XL Key features: Working with spatial data without the need for a spatial database. Performing complex geospatial calculations and even integrating them into your existing workflow. Having the source data at hand makes it much easier to work with data sets containing spatially distributed records. Being able to work with numerous spatial points. Meeting your needs and providing you with the best possible user experience. Compatibility GIS.XL is compatible with any version of Microsoft Excel from 32 to the latest version. Limitations This tool uses Microsoft Excel to generate map data, so you cannot operate it on a web server. Pre-requisites Microsoft Excel 2007 or later .NET Framework 4.6.2 or later Multithreading support in your computer processor. GIS.XL Screenshots: GIS.XL - is a free, lightweight plug-in for Microsoft Excel that can help you analyze your tabular data in a quick and simple manner. It is not necessary to have a comprehensive spatial data application installed to use

**System Requirements For GIS.XL:**

-OS: Microsoft Windows XP, Vista, 7, 8, 10 -Processor: Intel 2.0GHz / AMD 1.6GHz -RAM: 2GB -Video Card: NVIDIA GeForce 6800 or ATI Radeon 9800 or above -DirectX: 8.0 -Hard Disk: 7 GB -Display: 1024x768 screen resolution -Sound Card: Minimum drivers: Windows Vista (SP2) -Controller: Dual joypads for example: Razer Lachesis (must have)

[http://www.kiwitravellers2017.com/wp-content/uploads/2022/07/Translation\\_Pad.pdf](http://www.kiwitravellers2017.com/wp-content/uploads/2022/07/Translation_Pad.pdf) <https://www.lafeedulogis.ch/?p=2274> <https://www.mil-spec-industries.com/system/files/webform/reygkare572.pdf>

- [https://trevelia.com/upload/files/2022/07/OVWttPPkyZqoNk6wGiqa\\_04\\_1929695ab63bffbb3938cfca6c5fb6a9\\_file.pdf](https://trevelia.com/upload/files/2022/07/OVWttPPkyZqoNk6wGiqa_04_1929695ab63bffbb3938cfca6c5fb6a9_file.pdf)
- [https://social.maisonsaine.ca/upload/files/2022/07/Pwm11wqqKPfRQNF8Cuvr\\_04\\_a134fea8512719517bab5be7226b3da0\\_file.pdf](https://social.maisonsaine.ca/upload/files/2022/07/Pwm11wqqKPfRQNF8Cuvr_04_a134fea8512719517bab5be7226b3da0_file.pdf)
- <https://davidocojewelers.com/bulk-sms-sender-crack-patch-with-serial-key-download-for-pc>
- <http://brotherskeeperint.com/2022/07/office-programming-helper-indent-vb-code-crack-for-windows-latest-2022/>
- <https://kidswheelsllc.com/wp-content/uploads/2022/07/marigna.pdf>
- <http://www.freddypilar.com/hideexec-crack-activation-free-3264bit-latest/>
- <http://dichvuhoicuoi.com/ncesoft-mp3-cutter-crack-full-product-key-x64/>
- [https://vietnamnuoctoi.com/upload/files/2022/07/i7OEBEVf1y8VUjyXoTJk\\_04\\_1b5a03988db3d419189d2fea2b84c7dd\\_file.pdf](https://vietnamnuoctoi.com/upload/files/2022/07/i7OEBEVf1y8VUjyXoTJk_04_1b5a03988db3d419189d2fea2b84c7dd_file.pdf)
- <https://alternantreprise.com/non-classifiee/elcor-anti-virus-with-license-key-x64/>
- [https://networny-social.s3.amazonaws.com/upload/files/2022/07/LzutQPSszoXPrbFXQxY8\\_04\\_1b5a03988db3d419189d2fea2b84c7dd\\_file.pdf](https://networny-social.s3.amazonaws.com/upload/files/2022/07/LzutQPSszoXPrbFXQxY8_04_1b5a03988db3d419189d2fea2b84c7dd_file.pdf)
- <https://americanzorro.com/dbsync-for-oracle-and-mysql-1-3-0-crack-keygen-free-pc-windows-march-2022/>
- [http://avc-mx.com/wp-content/uploads/2022/07/XSite\\_\\_For\\_Windows.pdf](http://avc-mx.com/wp-content/uploads/2022/07/XSite__For_Windows.pdf)
- [https://www.neonima.fr/wp-content/uploads/2022/07/Security\\_Release\\_ISO\\_Image.pdf](https://www.neonima.fr/wp-content/uploads/2022/07/Security_Release_ISO_Image.pdf)
- [https://wildbienenbox.de/wp-content/uploads/2022/07/Content\\_Browser.pdf](https://wildbienenbox.de/wp-content/uploads/2022/07/Content_Browser.pdf)
- <https://homeimproveinc.com/oakdoc-pdf-to-image-converter-crack-keygen-full-version-3264bit/>
- <https://zwergenburg-wuppertal.de/advert/jmcad-download/>
- <http://jwmarine.org/cl-searcher-pc-windows/>